## **Timo Teponoja**

[Näytä yksityiskohtaisemmat tiedot ja henkilökohtaiset ennätykset](http://www.tempusopen.fi/index.php?r=swimmer/view&id=5200)

Laji: 50m Perhosuinti (50) Henkilökohtainen ennätys: 00:33.85 FINA-pisteet: 290 Päivämäärä: 2007-08-31 Kilpailu: LEN: XI. European Masters Championships

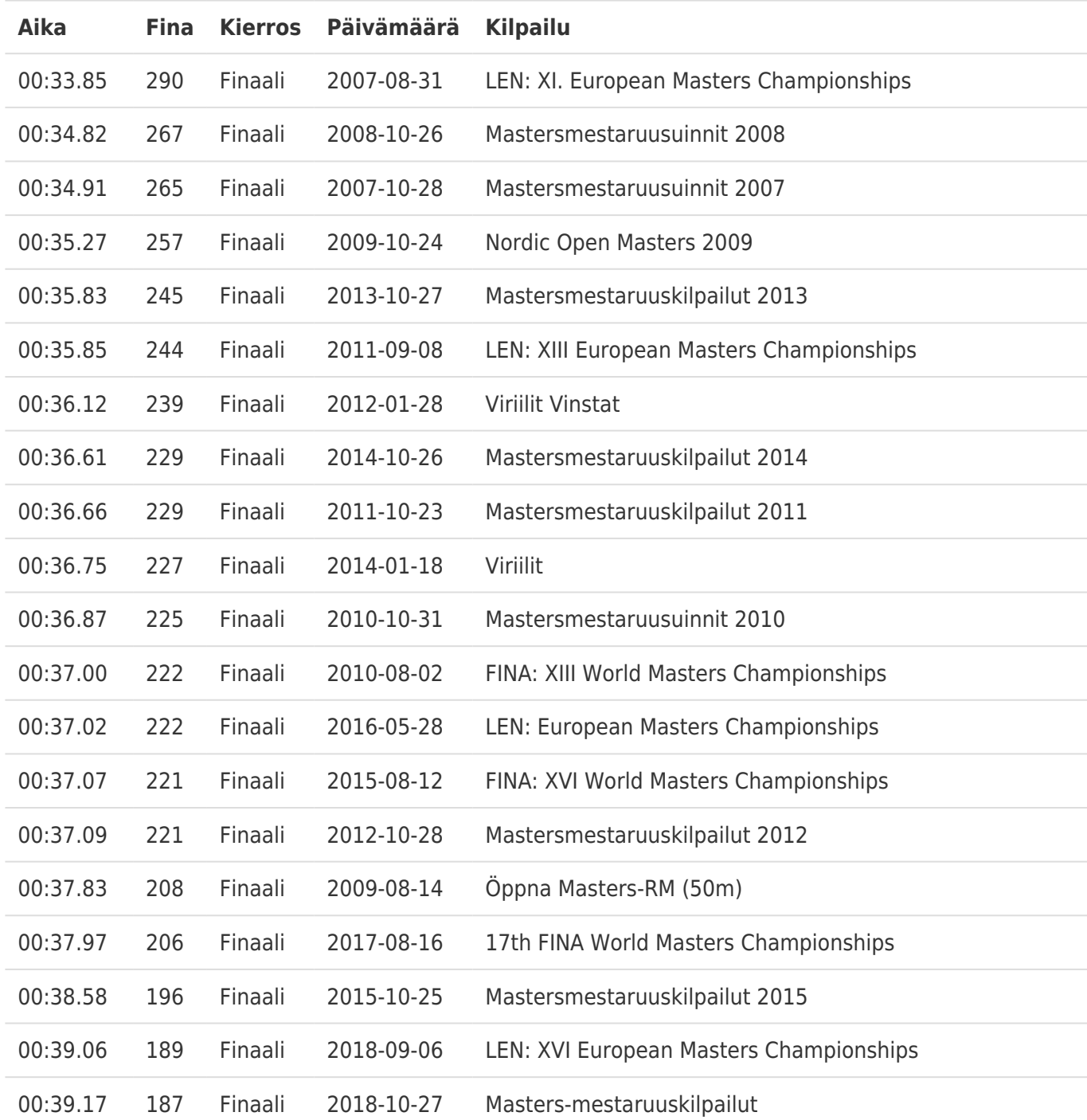